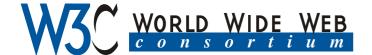

# Publishing on the Web using XSL

Max Froumentin, W3C Page 2002 7 February 2002

http://www.w3.org/People/maxf/talks/2002-02-XSL/talk.pdf

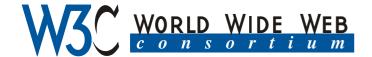

#### I. HTML and XML

- 1. HTML
- 2. XML

#### II. Styling and XML

- 3. Style Sheets
- 4. CSS
- 5. Shortcomings of CSS

#### III. XSLT and XSL-FO

- 6. The XSL Process
- 7. The XSL syntax
- 8. Two specifications
- 9. XSLT
- 10. Formatting Objects
- 11. Example

#### IV. XSL on the Web

- 12. Principle
- 13. Pre-generation
- 14. Dynamic generation
- 15. In-browser XSLT
- 16. Example
- 17. Example II (MathML)
- 18. The MathML Stylesheet

#### V. Advanced Usage

- 19. Conversion
- 20. Programming
- 21. Example

#### VI. The Future

22. XSLT 2.0

23. XSL 2.0 24. Conclusion

# 1. HTML and XML

#### HTML and XML: HTML

HTML is the language of the Web: text with a set of tags to mark headers, paragraphs, etc.

```
<html>
<h1>Title of the document</h1>
This is the <i>text</i> of
the document
</html>
```

- h1: level 1 heading (title)
- p: paragraph
- i: italics, etc.

#### HTML and XML: XML

XML generalises HTML: one can define a language with any tag.

```
<conference>
  <name>Page2002</name>
  <date day="6-8" month="2" year="2002"/>
  <location>Ikebukuro</location>
  <abstract>This conference is about...</al>
</conference>
```

In order to specify how to display the document (on paper, on the Web, etc.) it is necessary to *apply style* to it.

# 2. Styling and XML

# Styling and XML: Style Sheets

#### Style sheets are useful for:

- Specifying the presentation of XML/HTML documents (e.g. make all headers red)
- Separating presentation from content (separate files, simpler to maintain)
- in particular to allow users to alter the look of Web pages they receive.
- Allowing devices to render Web pages as best they can.

Two ways to create style sheets: CSS and XSL

# Styling and XML: CSS

Example: press release CSS uses a simple syntax:

```
body {
  background-color: #ddd;
  font-size: 200%;
}
a { color: green; }
h1 { color: red; }
```

# Styling and XML: Shortcomings of CSS

People concerned with styling needed more:

- Content generation: indexes, table of contents.
   More generally, allow the author to write as little as possible
- Complex formatting properties: pagination, I18N, etc. which CSS2 does not have.

XSL was designed to solve that. But it became much more...

# 3. XSLT and XSL-FO

#### **XSLT and XSL-FO: The XSL Process**

Whereas CSS does this:

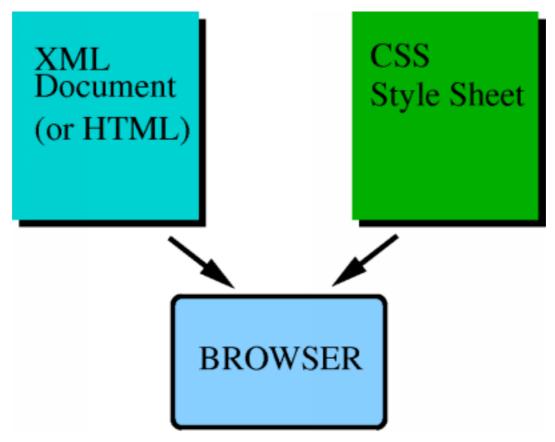

#### **XSLT and XSL-FO: The XSL Process**

XSL is designed to operate as:

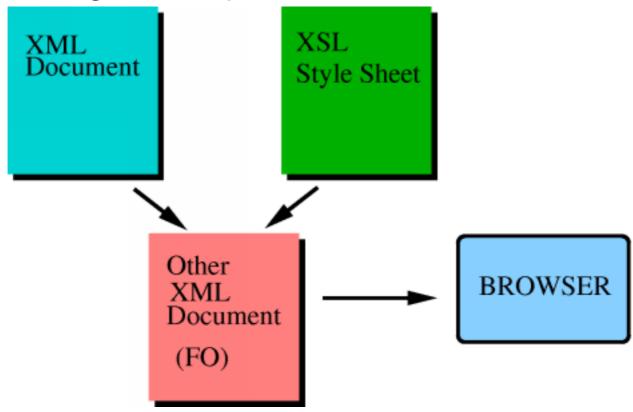

#### XSLT and XSL-FO: The XSL Process

FO is an XML vocabulary, with presentation semantics. It defines:

- Tags such as <block>, <inline>,
   <page-sequence>, <footnote>
- Attributes such as text-indent, writing-mode, color (many borrowed from CSS)

```
<block text-indent="30pt"
writing-mode="rl-tb">
```

 A pagination model and area model to specify the placement on pages

## **XSLT and XSL-FO: The XSL syntax**

A stylesheet is a set of templates:

But there are many more constructs that CSS rules do not have, like programming language statements: loops, conditions, etc. Stylesheets can become quite complex.

# XSLT and XSL-FO: Two specifications

The XSL spec is split to reflect this process:

- Transformations: anyXML-to-FO
- Rendering: how to render Formatting Objects

The Great Idea was to make the XSL transformations more general: anyXML-to-anyOtherXML and to make it to a separate specification: XSLT.

#### **XSLT and XSL-FO: XSLT**

- XSLT thus became a generic transformation language that is now very popular (in particular to transform custom XML documents into HTML for presentation in a browser).
- The rest of this talk will show examples of the use of XSLT.

# XSLT and XSL-FO: Formatting Objects

- Formatting Objects serve XSL's original purpose of advanced pagination and is more and more used for technical documentation. The XSL 1.0 Recommendation defines how to render the FO vocabulary.
- We will not go deeper into FOs since they will be detailed in the next presentation, but an example follows.

# **XSLT and XSL-FO: Example**

#### **XSLideMaker**

This set of slides was generated using XSL.

- source document: XHTML edited using Amaya, with figures in SVG and PNG.
- How the source document is displayed when edited is not important since an XSL stylesheet will "style" it to its final form.
- stylesheet that generates FO+SVG file, converted to PDF.

This shows a way to use XSL "off-line", without necessarily publishing them on the Web

# 4. XSL on the Web

## XSL on the Web: Principle

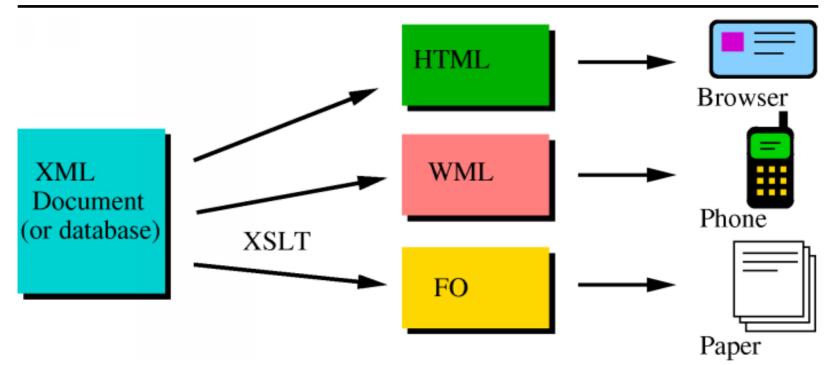

With XSLT, it is possible to use XSL for publishing any kind of XML data to different sorts of devices (computers, phones, PDAs) that can display one type

## XSL on the Web: Principle

of XML presentation language (HTML, WML, FO). Several scenarios exist for performing the transformation: pre-generation, on-demand transformation and browser-side.

#### XSL on the Web: Pre-generation

From one XML source, a set of stylesheets generate documents in various formats at different URLs:

```
http://www.example.org/news.html
http://www.example.org/news.svg
http://www.example.org/news.wml
```

#### Benefits:

- Standard stylesheet benefit: once stylesheets are written just the XML content needs to change
- Allows for simple client that knows only one format (SVG, WML, etc.)

# XSL on the Web: Pre-generation

 Can also generate different versions for same-format, like

http://www.example.org/news-big.html

Example: The XSL page at W3C

- One XML source
- A set of stylesheets (XML to XHTML, XML to RSS, etc.)

The XHTML stylesheet performs complex operations: grouping, sorting, etc.

## XSL on the Web: Pre-generation

Drawback of the static approach: that many useless pages could be generated. Also, different URL for version.

# XSL on the Web: Dynamic generation

If client specifies a way to send its preferences, the server can generate the correct version as asked.

 Content negociation: using HTTP Accept headers, the client can specify what format it prefers

```
Accept: application/svg+xhtml GET http://www.w3.org/news
```

 CC/PP: many other parameters: screen size, colour preferences, localisation, device speed, etc.

# XSL on the Web: Dynamic generation

#### Advantages:

- one URL for every version of the page (http://www.w3.org/news)
- more parameters can: different styles for each format (colors, size, etc.)

#### Drawbacks:

High demand on server (simultaneous requests)

#### XSL on the Web: In-browser XSLT

More and more Web browsers can perform XSLT transforms.

- The transformation can be done in the browser: thta is how it was meant to be from the start, but until it was actually possible (implemented), people used a few of the other methods.
- The language and stylesheets are the same as above
- Server load decreased
- Client preferences can be processed locally

#### **XSL** on the Web: In-browser XSLT

XSLT in browsers is becoming more and more popular:

- to do XML to HTML: IE, Mozilla
- to do XML to FO: Antenna House's XML Formatter, X-smiles

# XSL on the Web: Example

X-smiles: a Java Web browser for PCs and small devices.

Does in-browser XSLT and renders:

- HTML, Xforms
- Formatting Objects
- SMIL, SVG, etc.

# XSL on the Web: Example

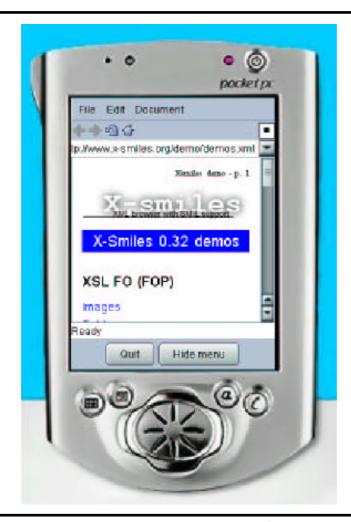

# XSL on the Web: Example II (MathML)

XSLT to display formulas in many browsers, using MathML:

```
<math>
  <msup>
    <mrow>
        <mi>a</mi><mo>+</mo><mi>b</mi>
        </mrow>
        <mrow>2</mrow>
        </msup>
</math>
```

Few browsers understand MathML, but XSLT gives a solution...

# XSL on the Web: The MathML Stylesheet

Using XSLT in a HTML document, one can display MathML in most popular browsers

- Amaya: no XSLT, direct rendering
- Mozilla: XSLT does nothing, direct rendering

# XSL on the Web: The MathML Stylesheet

- IE5.5, IE6:
  - If a MathML plug-in is installed, the stylesheet calls it (according to the user's preferences)
  - If no MathML plug-in is installed, an approximate rendering using tables and CSS is performed

This does not work with browsers that do not support XSLT or MathML.

# **XSL** on the Web: The MathML Stylesheet

Hi,

Thank you for e-mailing me a copy of your latest manuscript. In my enclosed comments, I will refer to sets using their usual notation  $\mathbb{N}$ ,  $\mathbb{Z}$ ,  $\mathbb{C}$ . In your manuscript, you consider  $\Omega_{\mathbb{Z}}$  a curved region with coordinates

$$\xi = (\xi_1, \xi_2, ..., \xi_N) \in \mathbb{R}^N$$
, and  $W_s^k(\Omega_g)$ , the Sobolev space on  $\Omega_g$  with norms

$$\|\varphi\|_{W^k_{\mathcal{S}}(\Omega_{\mathbf{g}})} \stackrel{\text{def}}{=} \left( \sum_{|\alpha| \le k} \left\| \frac{\partial^{\alpha} \varphi}{\partial \xi^{\alpha}} \right\|_{L^{\mathcal{S}}(\Omega_{\mathbf{g}})}^{\mathcal{S}} \right)^{\frac{1}{\log k}}. \text{ There is a typo here (see highlighted)}$$

spot above). I think you meant 1/s. Further down, you consider  $\mathcal{A} = \int_{\square} m \overrightarrow{v} \cdot d \overrightarrow{v}$ 

spot above). I think you meant 
$$1/s$$
. Further down, you consider  $\mathcal{A} = \int_{\Gamma} m^{\frac{1}{2}} \sqrt{\left(\frac{k_2}{\sqrt{(a_0+a_1)^{n_1}}+a_2}\right)^{n_2}+\ldots+a^p} \frac{\pi}{4} = \frac{1}{2+\frac{1^2}{2+\frac{3^2}{2+\frac{5^2}{2+\frac{7^2}{2+\frac{1}{2+\frac{1$ 

# 5. Advanced Usage

# **Advanced Usage: Conversion**

XSLT has been found useful for other uses, such as:

- MathML to SVG,
- HTML to RSS (w3.org), etc.
- XML document validation or serialisation

# **Advanced Usage: Programming**

Including variables in other languages:
 <xsl:variable> and <xsl:value-of> allow implementation of general expressions with variables in an XML file. e.g. geometric constraints in SVG.

```
<svg ...>
  <xsl:variable name="start_x" select=
  <rect x="$start_x * 2" y="40".../>
    <circle x="$startx_x + 24" y="20"...
</svg>
```

# **Advanced Usage: Programming**

- An XML programming language?
  - XSLT was not meant to be one, so it would be simple to use.
  - But people do crazy things with it, like generating a file from no output. This is not easy (since number iterations) are hard to implement, but people do it!

# **Advanced Usage: Example**

#### Chess stylesheet

- ChessGML to SVG+SMIL animation
- This is a rather complex style sheet that turns a ChessGML file to an SVG animation of the board.

#### ChessGML:

## **Advanced Usage: Example**

SVG:

```
<!-- move 4 -->
<animateTransform attributeName="transform
te" from="0,0" to="0,-4.5" accumulate="sur
="1s" restart="never" fill="freeze" xlink
<animate id="move4" begin="move3.end" xlink
buteType="XML" dur="2s" from="55" to="25"
<animate xlink:href="#F" attributeName="y"
nd" dur="2s" from="78.5" to="48.5" fill=":</pre>
```

# **Advanced Usage: Example**

The Immortal Game London - 1851

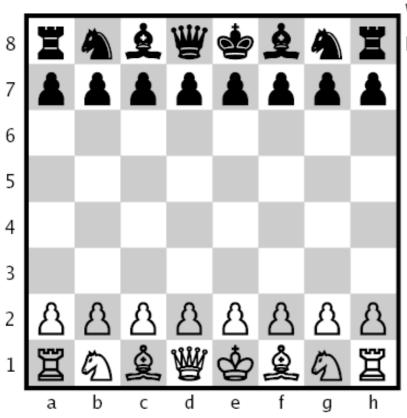

White: Anderssen, Adolf

Black: Kieseritzky, Lionel

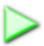

- 1. e4 e5
- 2. f4 exf4
- 3. Bc4 Qh4+
- 4. Kf1 b5
- 5. Bxb5 Nf6
- 6. Nf3 Qh6
- 7. d3 Nh5
- 8. Nh4 Qg5
- 9. Nf5 c6
- 10. g4 Nf6
- 11. Rg1 cxb5

# 6. The Future

#### The Future: XSLT 2.0

The first Working Draft has been published:

- a more powerful language
- Designed in conjunction with XML Query
- designed for more complex use for XML databases.

#### The Future: XSL 2.0

There are plans for a new version of XSL with:

- More formatting objects and properties
- Generalised areas, flow control
- Compatibility with CSS3

#### The Future: Conclusion

- XSL is a simple yet powerful solution to do content management on the Web
- It is fully XML, allowing manipulation of all new W3C file formats: FO, SVG, MathML.
- May be confusing for programmers at first (different programming style), but worth trying!
- Very popular: many implementations and uses.